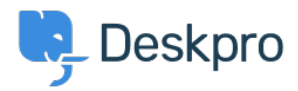

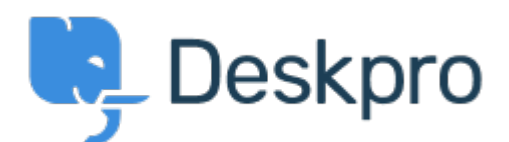

## [Help Center](https://support.deskpro.com/mt-MT) > [Community](https://support.deskpro.com/mt-MT/community) > [Feature Request](https://support.deskpro.com/mt-MT/community/browse/type-2/view-list/viewmode-compact) > [Add ability to clean up or filter unused](https://support.deskpro.com/mt-MT/community/view/add-ability-to-clean-up-or-filter-unused-images-and-files) [images and files](https://support.deskpro.com/mt-MT/community/view/add-ability-to-clean-up-or-filter-unused-images-and-files)

Add ability to clean up or filter unused images and files Collecting Feedback

- Jeroen van der Steen
- **Forum name:** #Feature Request

It would be nice to have a way to clean up or hide files uploaded by agents that are no longer used.

This would be most useful for the images uploaded in the Publish app. If you open a New Article, click on Upload Image, and go to the Previously Uploaded tab, a lot of uploads that are no longer actively used may be listed.

If possible, it would be nice to clean these files up. If the files cannot be cleaned up, e.g. because they are necessary for the revision history of an article, it would still be nice to have a way to view only the "current" images. This could be as simple as having a "currently in use / currently not in use" filter.

The reason for this request is that images in an active knowledgebase may be updated regularly, and that it becomes more and more difficult to find the right images over time.

Related, it would be nice if the number of orphan files would be limited. For example, files uploaded via Admin -> Server -> File Uploads -> Test a file upload are not removed. Old versions of things like Department and Team icons are also stored, which is unnecessary (as there can always be only one). The latter is not very important (as this won't take up a lot of space), but would still be nice.